UNION INTERNATIONALE DES TÉLÉCOMMUNICATIONS

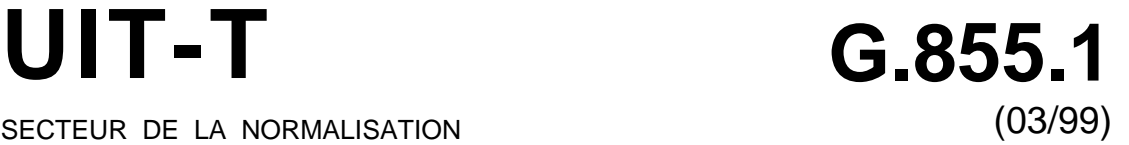

SECTEUR DE LA NORMALISATION DES TÉLÉCOMMUNICATIONS DE L'UIT

# SÉRIE G: SYSTÈMES ET SUPPORTS DE TRANSMISSION, SYSTÈMES ET RÉSEAUX NUMÉRIQUES

Systèmes de transmission numériques – Réseaux numériques – Gestion du réseau de transport

**Point de vue ingénierie GDMO pour le modèle générique du niveau réseau**

Recommandation UIT-T G.855.1

(Antérieurement Recommandation du CCITT)

## RECOMMANDATIONS UIT-T DE LA SÉRIE G

## **SYSTÈMES ET SUPPORTS DE TRANSMISSION, SYSTÈMES ET RÉSEAUX NUMÉRIQUES**

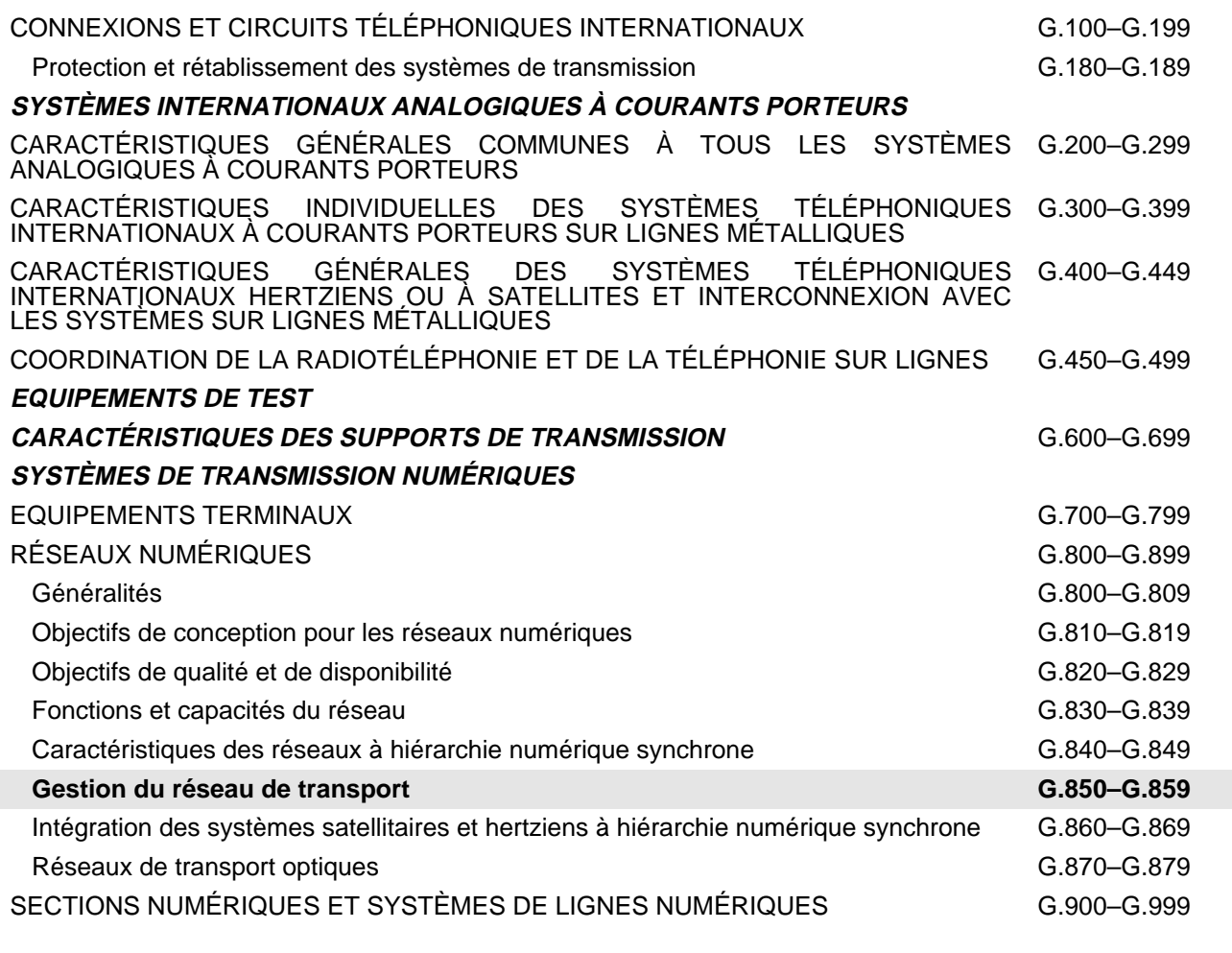

*Pour plus de détails, voir la Liste des Recommandations de l'UIT-T.*

## **RECOMMANDATION UIT-T G.855.1**

## **POINT DE VUE INGENIERIE GDMO POUR LE MODELE GENERIQUE DU NIVEAU RESEAU**

## **Résumé**

La présente Recommandation contient la spécification d'un modèle générique d'information de gestion du niveau réseau exprimé en notation GDMO. Ce modèle, qui a été élaboré à partir des classes d'objets gérés existantes de la Recommandation M.3100, est fondé sur les Recommandations suivantes:

- Recommandation UIT-T G.852.1 (1996), *Gestion du réseau transport Point de vue entreprise pour la gestion des connexions d'un sous-réseau simple*.
- Recommandation UIT-T G.852.2 (1999), *Description du point de vue entreprise du modèle de ressources du réseau de transport*.
- Recommandation UIT-T G.852.3 (1999), *Point de vue entreprise pour la gestion de topologie*.
- Recommandation UIT-T G.852.6 (1999), *Point de vue entreprise pour la gestion des chemins*.
- Recommandation UIT-T G.852.8 (1999), *Point de vue entreprise pour la gestion de l'adaptation avec préapprovisionnement*.
- Recommandation UIT-T G.852.10 (1999), *Point de vue entreprise pour la gestion des connexions de liaison avec préapprovisionnement*.
- Recommandation UIT-T G.852.12 (1999), *Point de vue entreprise pour la gestion des liaisons avec préapprovisionnement*.
- Recommandation UIT-T G.853.2 (1996), *Point de vue information pour la gestion des connexions de sous-réseau*.
- Recommandation UIT-T G.853.3 (1999), *Point de vue information pour la gestion de topologie*.
- Recommandation UIT-T G.853.6 (1999), *Point de vue information pour la gestion de chemin*.
- Recommandation UIT-T G.853.8 (1999), *Point de vue information pour la gestion d'adaptation avec préapprovisionnement*.
- Recommandation UIT-T G.853.10 (1999), *Point de vue information pour la gestion de connexion de liaison avec préapprovisionnement*.
- Recommandation UIT-T G.853.12 (1999), *Point de vue information pour la gestion de liaison avec préapprovisionnement*.
- Recommandation UIT-T G.854.3 (1999), *Point de vue traitement pour la gestion de la topologie*.
- Recommandation UIT-T G.854.6 (1999), *Point de vue traitement pour la gestion de chemin*.
- Recommandation UIT-T G.854.8 (1999), *Point de vue traitement pour la gestion de l'adaptation avec préapprovisionnement*.
- Recommandation UIT-T G.854.10 (1999), *Point de vue traitement pour la gestion de connexion de liaison avec préapprovisionnement*.
- Recommandation UIT-T G.854.12 (1999), *Point de vue traitement pour la gestion des liaisons avec préapprovisionnement*.

## **Source**

La Recommandation UIT-T G.855.1, élaborée par la Commission d'études 4 (1997-2000) de l'UIT-T, a été approuvée le 26 mars 1999 selon la procédure définie dans la Résolution n° 1 de la CMNT.

#### AVANT-PROPOS

L'UIT (Union internationale des télécommunications) est une institution spécialisée des Nations Unies dans le domaine des télécommunications. L'UIT-T (Secteur de la normalisation des télécommunications) est un organe permanent de l'UIT. Il est chargé de l'étude des questions techniques, d'exploitation et de tarification, et émet à ce sujet des Recommandations en vue de la normalisation des télécommunications à l'échelle mondiale.

La Conférence mondiale de normalisation des télécommunications (CMNT), qui se réunit tous les quatre ans, détermine les thèmes d'études à traiter par les Commissions d'études de l'UIT-T, lesquelles élaborent en retour des Recommandations sur ces thèmes.

L'approbation des Recommandations par les Membres de l'UIT-T s'effectue selon la procédure définie dans la Résolution n° 1 de la CMNT.

Dans certains secteurs des technologies de l'information qui correspondent à la sphère de compétence de l'UIT-T, les normes nécessaires se préparent en collaboration avec l'ISO et la CEI.

#### NOTE

Dans la présente Recommandation, le terme *exploitation reconnue (ER)* désigne tout particulier, toute entreprise, toute société ou tout organisme public qui exploite un service de correspondance publique. Les termes *Administration*, *ER* et *correspondance publique* sont définis dans la *Constitution de l'UIT (Genève, 1992)*.

## DROITS DE PROPRIÉTÉ INTELLECTUELLE

L'UIT attire l'attention sur la possibilité que l'application ou la mise en œuvre de la présente Recommandation puisse donner lieu à l'utilisation d'un droit de propriété intellectuelle. L'UIT ne prend pas position en ce qui concerne l'existence, la validité ou l'applicabilité des droits de propriété intellectuelle, qu'ils soient revendiqués par un Membre de l'UIT ou par une tierce partie étrangère à la procédure d'élaboration des Recommandations.

A la date d'approbation de la présente Recommandation, l'UIT n'avait pas été avisée de l'existence d'une propriété intellectuelle protégée par des brevets à acquérir pour mettre en œuvre la présente Recommandation. Toutefois, comme il ne s'agit peut-être pas de renseignements les plus récents, il est vivement recommandé aux responsables de la mise en œuvre de consulter la base de données des brevets du TSB.

#### UIT 1999

Droits de reproduction réservés. Aucune partie de cette publication ne peut être reproduite ni utilisée sous quelque forme que ce soit et par aucun procédé, électronique ou mécanique, y compris la photocopie et les microfilms, sans l'accord écrit de l'UIT.

## **TABLE DES MATIÈRES**

## **Page**

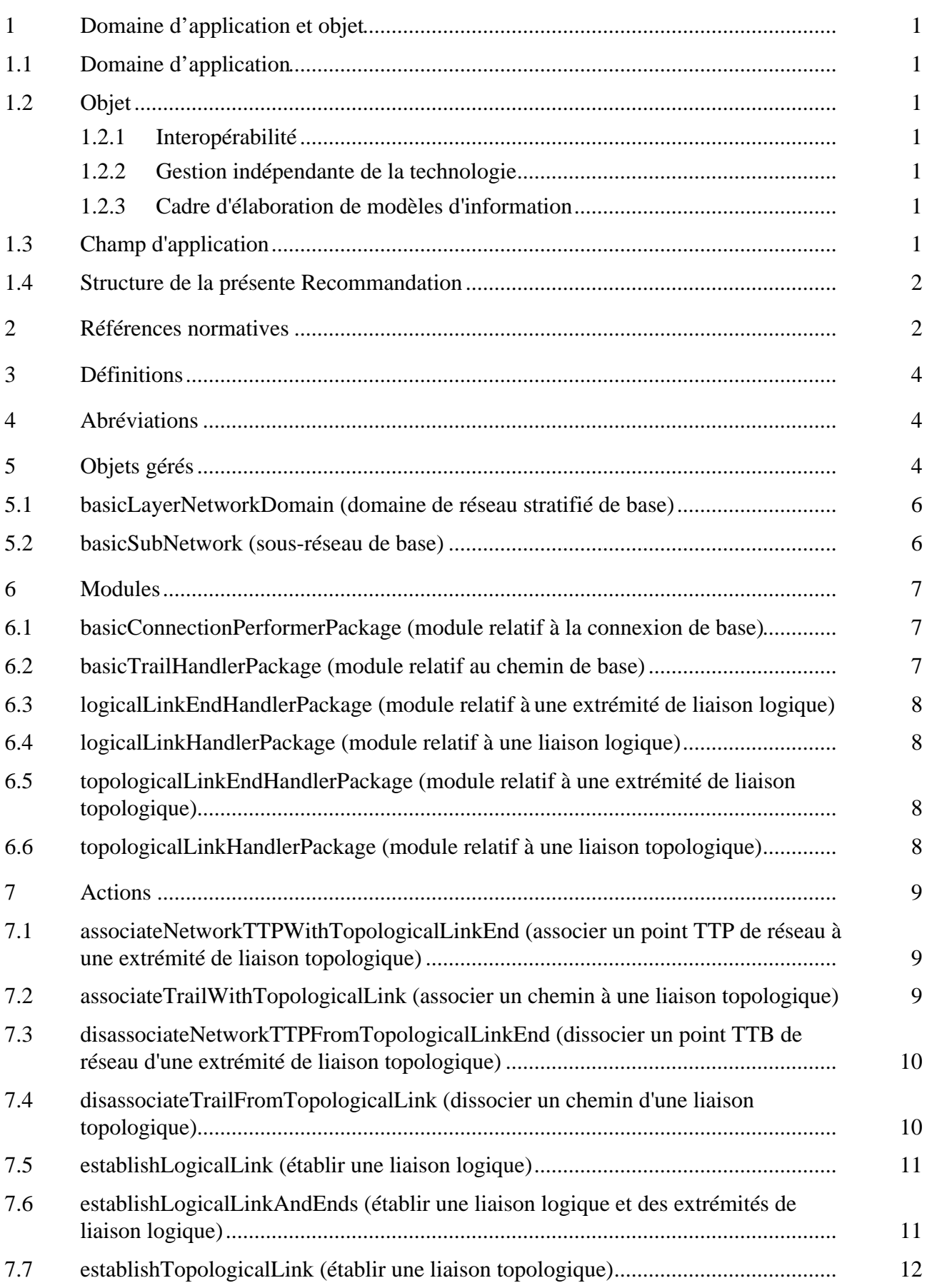

## **Page**

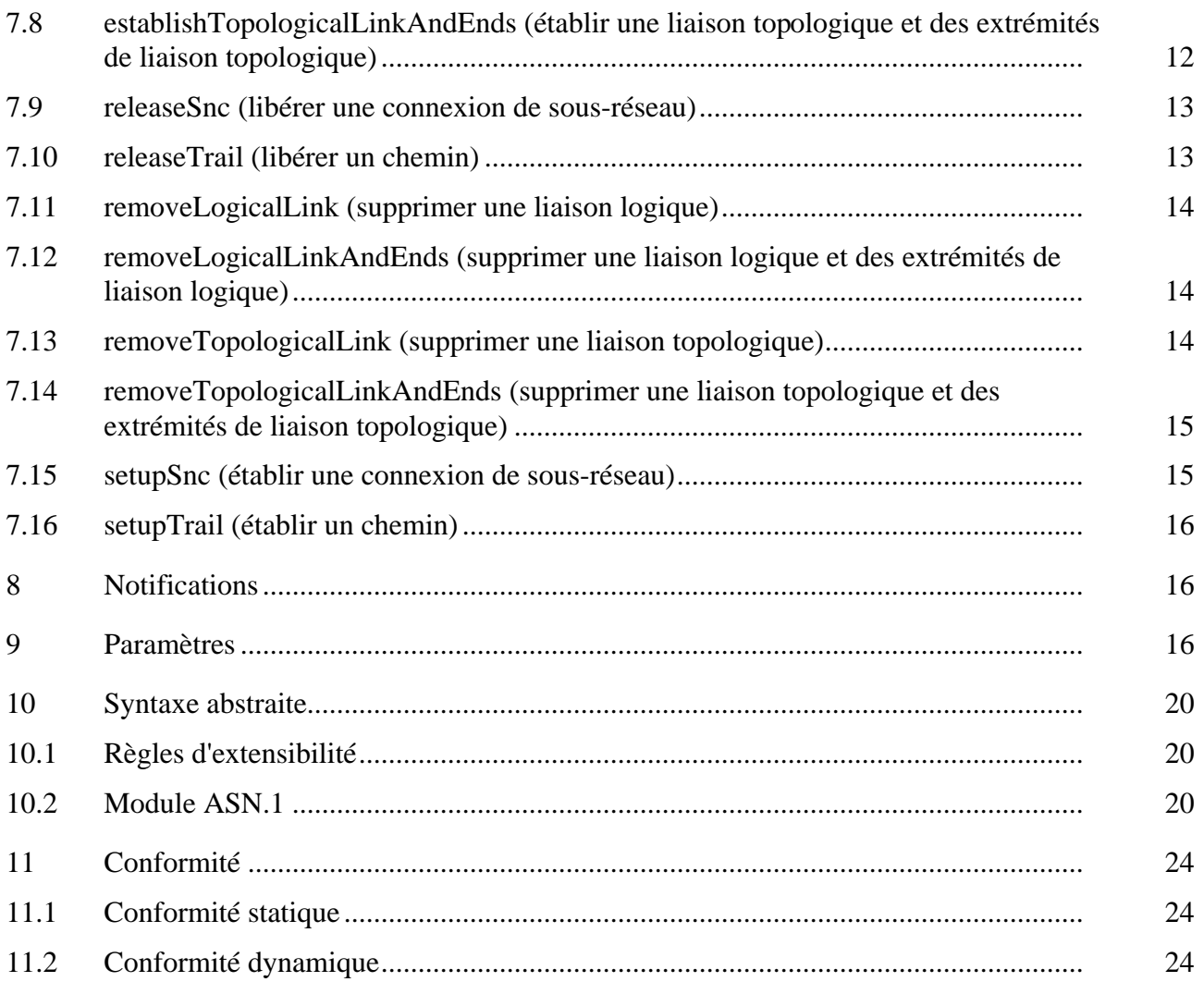

## **POINT DE VUE INGENIERIE GDMO POUR LE MODELE GENERIQUE DU NIVEAU RESEAU**

*(Genève, 1999)*

## <span id="page-8-0"></span>**1 Domaine d'application et objet**

## **1.1 Domaine d'application**

La présente Recommandation propose un modèle générique d'information au niveau réseau pour les réseaux de transmission. Elle identifie des classes d'objet RGT qui sont communes aux réseaux de télécommunication gérés, qui sont de type générique et peuvent être utilisées pour gérer un réseau à un niveau indépendant de la technologie, qui sont des superclasses d'objets gérés propres à une technologie dans un réseau de télécommunication ou qui sont des objets support de gestion nécessaires pour gérer le réseau de télécommunication.

La présente Recommandation traite, de façon générique, des abstractions relatives aux aspects des ressources de télécommunication nécessaires à la gestion du réseau au niveau réseau. La Recommandation G.805 sur l'architecture du réseau de transport sert de base à la mise au point des aspects de ce modèle relatifs au transport.

La présente Recommandation ne porte pas sur les abstractions se rapportant à des domaines relevant d'une technologie spécifique, ni à des détails propres à la mise en œuvre.

## **1.2 Objet**

## **1.2.1 Interopérabilité**

Il y aura un certain nombre de systèmes de gestion et de systèmes gérés conformes aux spécifications du RGT concernant de nombreux domaines relevant d'une technologie spécifique. Un des objectifs de la présente Recommandation est de spécifier un moyen à mettre en œuvre pour assurer l'interopérabilité de gestion de tels systèmes.

## **1.2.2 Gestion indépendante de la technologie**

En introduisant la notion de gestion indépendante de la technologie, il est possible de gérer des réseaux variés au moyen d'interfaces de communication communes. Cela permet d'obtenir une vue "abstraite" sur un ensemble de réseaux.

## **1.2.3 Cadre d'élaboration de modèles d'information**

La présente Recommandation fournit aussi un cadre pour l'élaboration de modèles d'information propres à une technologie, par l'application des principes de modélisation définis dans la Recommandation X.720 (1992), *Technologies de l'information – Interconnexion des systèmes ouverts – Structure des informations de gestion: modèle d'information de gestion*.

## **1.3 Champ d'application**

On trouvera dans la présente Recommandation les spécifications généralement applicables des modèles d'information – indépendants de la technologie ou propres à une technologie – niveau réseau pour les réseaux de transmission.

<span id="page-9-0"></span>Par le jeu de la spécialisation, la présente Recommandation s'applique aux modèles d'information RGT propres à une technologie. Le mécanisme de spécialisation est l'héritage.

La présente Recommandation permet d'élaborer des modèles propres à une technologie. Malgré cela, certaines des classes génériques d'objets gérés mentionnées dans la présente Recommandation sont instanciables, afin d'assurer l'interopérabilité des équipements qui prennent en charge les modèles d'information dérivés de la présente Recommandation et les équipements qui prennent en charge uniquement le modèle d'information spécifié dans la présente Recommandation.

## **1.4 Structure de la présente Recommandation**

La définition des informations de gestion donnée aux paragraphes 5 à 10, qui décrivent le modèle d'information, s'appuie sur les mécanismes de notation définis dans la Recommandation X.722 (1992), *Technologies de l'information – Interconnexion des systèmes ouverts – Structure des informations de gestion: Directives pour la définition des objets gérés*. Les relations entre les classes d'objets gérés des différentes parties du modèle au paragraphe 5 sont représentées au moyen de diagrammes de relation entre entités. Le paragraphe 10 contient les définitions syntaxiques des informations contenues dans le protocole. La notation utilisée est la notation de syntaxe abstraite numéro un (ASN.1) définie dans la Recommandation X.680 (1997), *Technologies de l'information – Notation de syntaxe abstraite numéro un: spécification de la notation de base*.

Lorsque les définitions des gabarits contenues dans la présente Recommandation doivent être citées à titre de référence dans d'autres documents, il convient d'identifier la source de ces définitions par la mention "Recommandation G.855.1".

Le récapitulatif de conformité de gestion (Annexe A) est fondé sur les tableaux correspondants spécifiés dans la Recommandation X.724.

Les déclarations de conformité d'objets gérés (Annexe B) sont fondées sur les tableaux correspondants spécifiés dans la Recommandation X.724.

## **2 Références normatives**

La présente Recommandation se réfère à certaines dispositions des Recommandations UIT-T et textes suivants qui de ce fait en sont partie intégrante. Les versions indiquées étaient en vigueur au moment de la publication de la présente Recommandation. Toute Recommandation ou tout texte étant sujet à révision, les utilisateurs de la présente Recommandation sont invités à se reporter, si possible, aux versions les plus récentes des références normatives suivantes. La liste des Recommandations de l'UIT-T en vigueur est régulièrement publiée.

- [1] Recommandation UIT-T G.805 (1995), *Architecture fonctionnelle générale des réseaux de transport*.
- [2] Recommandation UIT-T G.851.1 (1996), *Gestion du réseau de transport Application du modèle de référence RM-ODP*.
- [3] Recommandation UIT-T G.851.2 (2000), *Méthodologie pour le point de vue ingénierie GDMO*.
- [4] Recommandation UIT-T G.852.1 (1996), *Point de vue entreprise pour la gestion des connexions d'un sous-réseau simple*.
- [5] Recommandation UIT-T G.852.2 (1999), *Description du point de vue entreprise du modèle de ressources du réseau de transport*.
- [6] Recommandation UIT-T G.852.3 (1999), *Point de vue entreprise pour la gestion de topologie*.
- [7] Recommandation UIT-T G.852.6 (1999), *Point de vue entreprise pour la gestion des chemins*.
- [8] Recommandation UIT-T G.852.8 (1999), *Point de vue entreprise pour la gestion de l'adaptation avec préapprovisionnement*.
- [9] Recommandation UIT-T G.852.10 (1999), *Point de vue entreprise pour la gestion des connexions de liaison avec préapprovisionnement*.
- [10] Recommandation UIT-T G.852.12 (1999), *Point de vue entreprise pour la gestion des liaisons avec préapprovisionnement*.
- [11] Recommandation UIT-T G.853.1 (1999), *Eléments communs du point de vue information pour la gestion d'un réseau de transport*.
- [12] Recommandation UIT-T G.853.2 (1996), *Point de vue information pour la gestion des connexions de sous-réseau*.
- [13] Recommandation UIT-T G.853.3 (1999), *Point de vue information pour la gestion de topologie*.
- [14] Recommandation UIT-T G.853.6 (1999), *Point de vue information pour la gestion de chemin*.
- [15] Recommandation UIT-T G.853.8 (1999), *Point de vue information pour la gestion d'adaptation avec préapprovisionnement*.
- [16] Recommandation UIT-T G.853.10 (1999), *Point de vue information pour la gestion de connexion de liaison avec préapprovisionnement*.
- [17] Recommandation UIT-T G.853.12 (1999), *Point de vue information pour la gestion de liaison avec préapprovisionnement*.
- [18] Recommandation UIT-T G.854.1 (1996), *Gestion de réseau de transport Interfaces de traitement pour le modèle de réseau de transport de base*.
- [19] Recommandation UIT-T G.854.3 (1999), *Point de vue traitement pour la gestion de la topologie*.
- [20] Recommandation UIT-T G.854.6 (1999), *Point de vue traitement pour la gestion de chemin*.
- [21] Recommandation UIT-T G.854.8 (1999), *Point de vue traitement pour la gestion de l'adaptation avec préapprovisionnement*.
- [22] Recommandation UIT-T G.854.10 (1999), *Point de vue traitement pour la gestion de connexion de liaison avec préapprovisionnement*.
- [23] Recommandation UIT-T G.854.12 (1999), *Point de vue traitement pour la gestion des liaisons avec préapprovisionnement*.
- [24] Recommandation UIT-T M.3100 (1995), *Modèle générique d'information de réseau*.
- [25] Recommandation UIT-T X.501 (1997) | ISO/CEI 9594-2:1999, *Technologies de l'information – Interconnexion des systèmes ouverts – L'annuaire: les modèles*.
- [26] Recommandation UIT-T X.680 (1997), *Technologies de l'information Notation de syntaxe abstraite numéro un: spécification de la notation de base*.
- [27] Recommandation UIT-T X.711 (1997) | ISO/CEI 9596-1:1998, *Technologies de l'information – Interconnexion des systèmes ouverts – Protocole commun d'information de gestion: Spécification*.
- <span id="page-11-0"></span>[28] Recommandation CCITT X.720 (1992) | ISO/CEI 10165-1:1993, *Technologies de l'information – Interconnexion des systèmes ouverts – Structure des informations de gestion: modèle d'information de gestion*.
- [29] Recommandation CCITT X.721 (1992) | ISO/CEI 10165-2:1992, *Technologies de l'information – Interconnexion des systèmes ouverts – Structure des informations de gestion: Définition des informations de gestion*.
- [30] Recommandation CCITT X.722 (1992) | ISO/CEI 10165-4:1992, *Technologies de l'information – Interconnexion des systèmes ouverts – Structure des informations de gestion: Directives pour la définition des objets gérés*.
- [31] Recommandation UIT-T X.724 (1996) | ISO/CEI 10165-6:1997, *Technologies de l'information – Interconnexion des systèmes ouverts – Structure de l'information de gestion: Spécifications et directives pour l'établissement des formulaires de déclaration de conformité d'implémentations associés à la gestion OSI*.

## **3 Définitions**

Aucune.

## **4 Abréviations**

La présente Recommandation utilise les abréviations suivantes:

- CTP point de terminaison de connexion (*connection termination point*)
- TTP point de terminaison de chemin (*trail termination point*)

## **5 Objets gérés**

Le présent paragraphe contient les définitions des classes d'objets qui, ensemble, peuvent être utilisées pour élaborer un modèle générique d'information de réseau pour la gestion des réseaux de transmission. Le Tableau 1 récapitule les classes d'objets gérés qui, ensemble, définissent le modèle de gestion pour la gestion générique des transmissions du point de vue réseau.

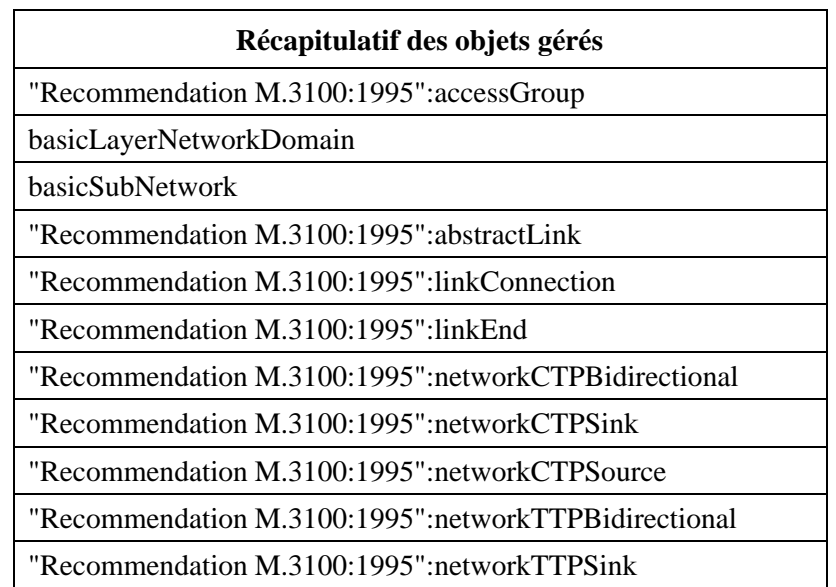

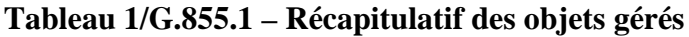

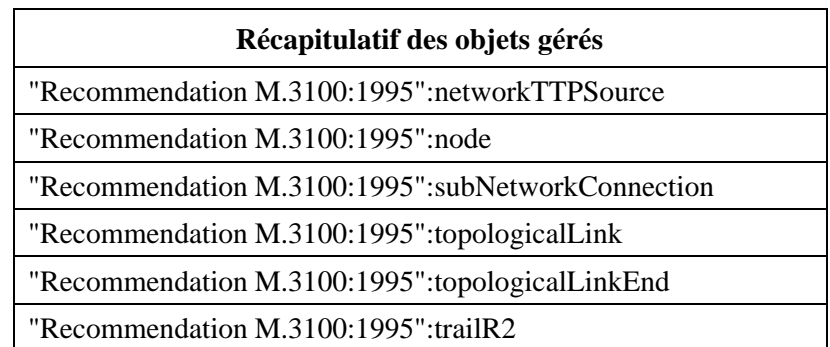

**Tableau 1/G.855.1 – Récapitulatif des objets gérés** *(fin)*

La Figure 1 représente la hiérarchie de dénomination des objets gérés. Les objets gérés et les affectations de nom représentés dans cette figure sont tous spécifiés dans la Recommandation M.3100 (1995), *Modèle générique d'information de réseau.*

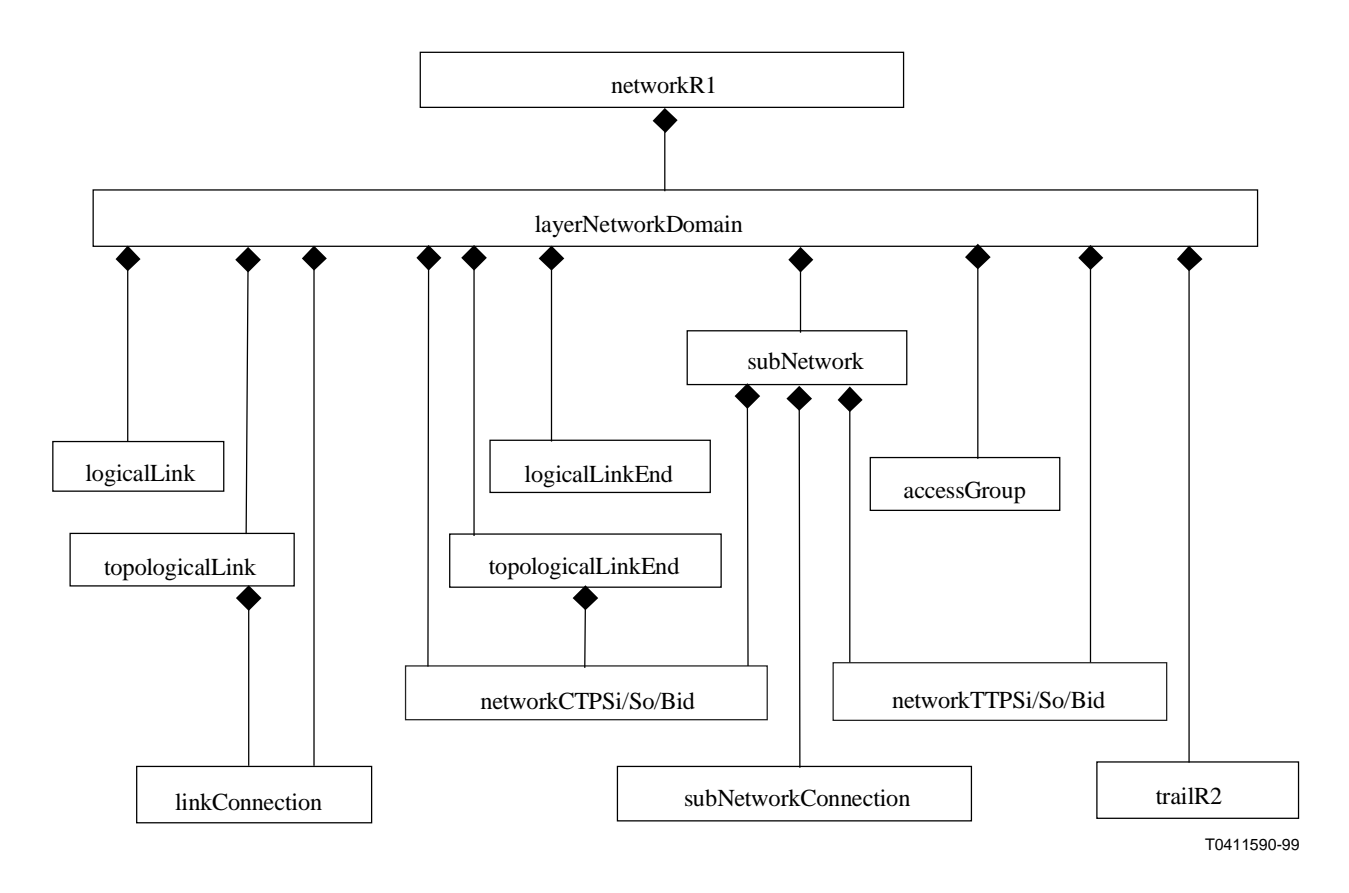

NOTE – Toutes les classes d'objets sont définies dans la Recommandation M.3100.

## **Figure 1/G.855.1 – Hiérarchie de dénomination**

La hiérarchie d'héritage des objets gérés qui représentent le modèle d'information de gestion au niveau réseau pour les réseaux génériques de transport est représentée à la Figure 2. Les deux classes d'objets définies dans la présente Recommandation sont indiquées en gras.

<span id="page-13-0"></span>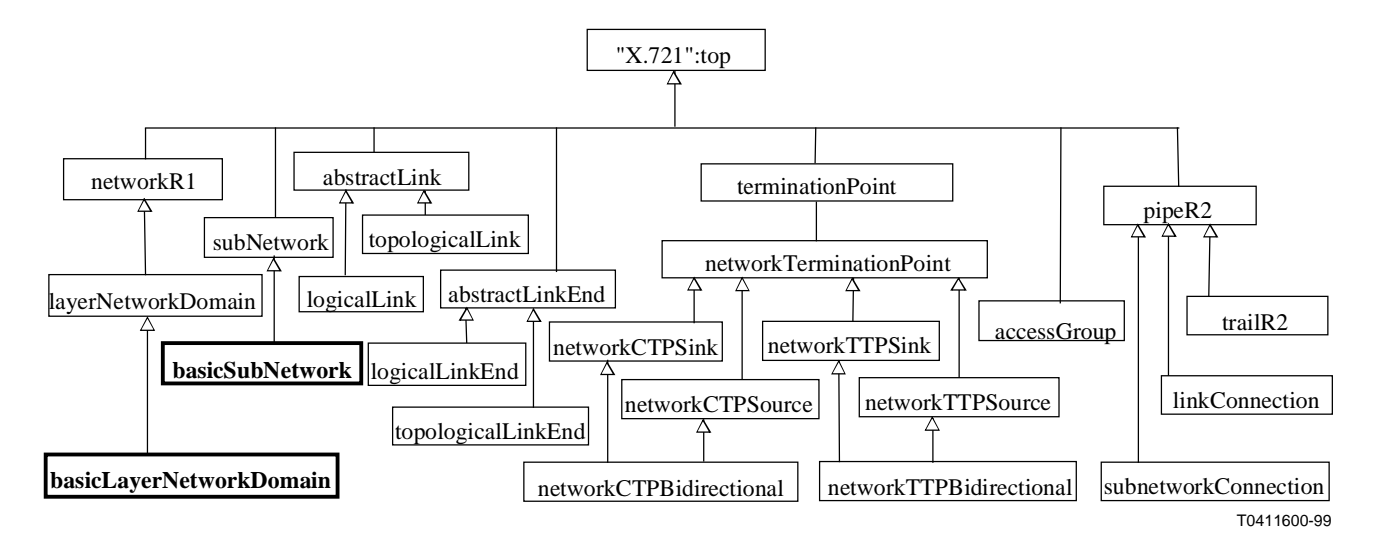

**Figure 2/G.855.1 – Hiérarchie d'héritage**

## **5.1 basicLayerNetworkDomain (domaine de réseau stratifié de base)**

```
basicLayerNetworkDomain MANAGED OBJECT CLASS
```
**DERIVED FROM "Recommendation M.3100:1995":layerNetworkDomain;**

#### **CHARACTERIZED BY**

**basicTrailHandlerPackage,**

**basicLayerNetworkDomainPackage PACKAGE**

#### **BEHAVIOUR**

**basicLayerNetworkDomainBehaviour BEHAVIOUR**

**DEFINED AS "**

La classe d'objet basicLayerNetworkDomain est une classe d'objets gérés qui gère l'établissement immédiat de chemins et leur libération. Elle assure la fonction suivante:

1) Etablissement immédiat de chemin;

<G.854.6,OPERATION:setupPointToPointTrail >

2) Libération de chemin.

<G.854.6,OPERATION:releaseTrail **> ";;;;**

**CONDITIONAL PACKAGES**

**topologicalLinkHandlerPackage PRESENT IF "management of topological links is supported", topologicalLinkEndHandlerPackage PRESENT IF "management of topological link ends is supported", logicalLinkEndHandlerPackage PRESENT IF "management of link ends is supported", logicalLinkHandlerPackage PRESENT IF "management of links is supported";**

**REGISTERED AS {g85501MObjectClass 1};**

#### **5.2 basicSubNetwork (sous-réseau de base)**

**basicSubNetwork MANAGED OBJECT CLASS**

**DERIVED FROM "Recommendation M.3100:1995":subNetwork; CHARACTERIZED BY basicConnectionPerformerPackage, basicSubNetworkPackage PACKAGE**

## **BEHAVIOUR basicSubNetworkBehaviour BEHAVIOUR**

#### **DEFINED AS "**

La classe d'objets basicSubNetwork est une classe d'objets gérés qui gère l'établissement et la libération de connexions de sous-réseau, sous l'autorité d'un gestionnaire.

<G.853.1,RELATIONSHIP:subnetworkHasSubnetworkConnections>

**";;;;**

#### <span id="page-14-0"></span>**REGISTERED AS {g85501MObjectClass 2};**

#### **6 Modules**

#### **6.1 basicConnectionPerformerPackage (module relatif à la connexion de base)**

#### **basicConnectionPerformerPackage PACKAGE**

**BEHAVIOUR**

#### **basicConnectionPerformerBehaviour BEHAVIOUR**

**DEFINED AS "**

Ce module assure la fonction d'établissement de la connexion de base. L'action setupSnc établit une connexion de sous-réseau, l'action releaseSnc supprime cette connexion. **";;**

**ACTIONS**

**setupSnc,**

**releaseSnc; REGISTERED AS {g85501Package 1};**

## **6.2 basicTrailHandlerPackage (module relatif au chemin de base)**

#### **basicTrailHandlerPackage PACKAGE**

**BEHAVIOUR**

**basicTrailHandlerBehaviour BEHAVIOUR**

**DEFINED AS "**

Etablissement immédiat d'un chemin. Lorsqu'il reçoit la demande d'établissement setupTrail, l'agent doit:

- 1) trouver un itinéraire pour le chemin;
- 2) établir les connexions de sous-réseau nécessaires;
- 3) veiller à ce que l'instance d'objet trail ait été créée avec les valeurs initiales correctes;
- 4) communiquer à l'utilisateur du service le résultat de sa demande.

Libération de chemin:

Lorsqu'il reçoit la demande de libération releaseTrail, l'agent doit:

- 1) libérer toute connexion de sous-réseau en cours d'utilisation et mettre à jour les informations d'utilisation des ressources de réseau (configuration);
- 2) communiquer à l'utilisateur du service le résultat de sa demande.
- **";;**

**ACTIONS setupTrail, releaseTrail; REGISTERED AS {g85501Package 2};**

#### <span id="page-15-0"></span>**6.3 logicalLinkEndHandlerPackage (module relatif à une extrémité de liaison logique)**

#### **logicalLinkEndHandlerPackage PACKAGE**

#### **BEHAVIOUR**

#### **logicalLinkEndHandlerPackageBehaviour BEHAVIOUR**

**DEFINED AS "**

Ce module assure la création et la suppression méthodiques d'une extrémité de liaison logique. **";;**

**ACTIONS**

**establishLogicalLinkAndEnds, removeLogicalLinkAndEnds; REGISTERED AS {g85501Package 3};**

#### **6.4 logicalLinkHandlerPackage (module relatif à une liaison logique)**

**logicalLinkHandlerPackage PACKAGE**

#### **BEHAVIOUR**

**logicalLinkHandlerPackageBehaviour BEHAVIOUR**

**DEFINED AS "**

Ce module assure la création et la suppression méthodiques d'une liaison logique. **";;**

**ACTIONS**

**establishLogicalLink, removeLogicalLink; REGISTERED AS {g85501Package 4};**

## **6.5 topologicalLinkEndHandlerPackage (module relatif à une extrémité de liaison topologique)**

**topologicalLinkEndHandlerPackage PACKAGE BEHAVIOUR**

**topologicalLinkEndHandlerPackageBehaviour BEHAVIOUR**

#### **DEFINED AS "**

Ce module assure la création et la suppression méthodiques d'une extrémité de liaison topologique. Il fournit aussi des actions permettant à une extrémité de liaison topologique non attribuée d'être attribuée à un point TTP de réseau serveur et permettant de mettre fin à l'attribution d'une extrémité de liaison topologique attribuée. **";;**

#### **ACTIONS**

**associateNetworkTTPWithTopologicalLinkEnd, disassociateNetworkTTPFromTopologicalLinkEnd, establishTopologicalLinkAndEnds, removeTopologicalLinkAndEnds;**

**REGISTERED AS {g85501Package 5};**

#### **6.6 topologicalLinkHandlerPackage (module relatif à une liaison topologique)**

#### **topologicalLinkHandlerPackage PACKAGE**

#### **BEHAVIOUR**

#### **topologicalLinkHandlerPackageBehaviour BEHAVIOUR**

#### **DEFINED AS "**

Ce module assure la création et la suppression méthodiques d'une liaison topologique. Il fournit aussi des actions permettant à une liaison topologique non attribuée d'être attribuée à un chemin serveur et permettant de mettre fin à l'attribution d'une liaison topologique attribuée.

**";;**

#### **ACTIONS**

<span id="page-16-0"></span>**associateTrailWithTopologicalLink, disassociateTrailFromTopologicalLink, establishTopologicalLink, removeTopologicalLink; REGISTERED AS {g85501Package 6};**

#### **7 Actions**

NOTE – Pour toutes les actions ci-dessous:

L'utilisation du nom local pour une instance d'objet n'est pas toujours appropriée si les noms sont échangés entre différentes Administrations et dans un contexte dont la racine locale n'est pas définie.

## **7.1 associateNetworkTTPWithTopologicalLinkEnd (associer un point TTP de réseau à une extrémité de liaison topologique)**

#### **associateNetworkTTPWithTopologicalLinkEnd ACTION**

#### **BEHAVIOUR**

#### **associateNetworkTTPWithTopologicalLinkEndBehaviour BEHAVIOUR**

#### **DEFINED AS "**

Cette action associe un point networkTTP dans la couche serveur à une extrémité de liaison topologique dans la couche client. Un point networkTTP, et un seul, peut être associé à une extrémité de liaison topologique.

Le résultat de l'action contient la capacité potentielle de la liaison et la liste des points CTP de réseau disponibles.

<G.854.8,OPERATION:associateNetworkTTPWithTopologicalLinkEnd>

## **";;**

#### **MODE CONFIRMED;**

#### **PARAMETERS**

**"Recommendation M.3100:1995":noSuchLinkEnd, noSuchNetworkTTP, linkEndAndNetworkTTPsNotCompatible, initialCapacitiesFailure, networkTTPAlreadyAssociated, finalCapacitiesFailure, consistencyFailure, failureToAssociate;**

#### **WITH INFORMATION SYNTAX**

**G85501-ASN1TypeModule.AssociateNetworkTTPWithTopologicalLinkEndInformation; WITH REPLY SYNTAX**

**G85501-ASN1TypeModule.AssociateNetworkTTPWithTopologicalLinkEndResult;**

**REGISTERED AS {g85501Action 1};**

## **7.2 associateTrailWithTopologicalLink (associer un chemin à une liaison topologique)**

#### **associateTrailWithTopologicalLink ACTION**

#### **BEHAVIOUR**

#### **associateTrailWithTopologicalLinkBehaviour BEHAVIOUR**

#### **DEFINED AS "**

Cette action associe un chemin dans la couche serveur à une liaison topologique dans la couche client. Un chemin, et un seul, peut être associé à une liaison topologique. <G.854.8,OPERATION:associateTrailWithTopologicalLink>

**";;**

#### **MODE CONFIRMED;**

**PARAMETERS**

**"Recommendation M.3100:1995":noSuchLink, noSuchTrail,**

<span id="page-17-0"></span>**linkAndTrailsNotCompatible, initialCapacitiesFailure, trailAlreadyAssociated, finalCapacitiesFailure, consistencyFailure, failureToAssociate; WITH INFORMATION SYNTAX G85501-ASN1TypeModule.AssociateTrailWithTopologicalLinkInformation; WITH REPLY SYNTAX G85501-ASN1TypeModule.AssociateTrailWithTopologicalLinkResult; REGISTERED AS {g85501Action 2};**

## **7.3 disassociateNetworkTTPFromTopologicalLinkEnd (dissocier un point TTB de réseau d'une extrémité de liaison topologique)**

**disassociateNetworkTTPFromTopologicalLinkEnd ACTION BEHAVIOUR disassociateNetworkTTPFromTopologicalLinkEndBehaviour BEHAVIOUR DEFINED AS "** Cette action dissocie le point TTP de réseau dans la couche serveur de l'extrémité de liaison topologique dans la couche client. <G.854.8,OPERATION:disassociateNetworkTTPFromTopologicalLinkEnd> **";; MODE CONFIRMED; PARAMETERS "Recommendation M.3100:1995":noSuchLinkEnd,**

**noSuchNetworkTTP, networkTTPNotAssociated, capacityProvisionned, finalCapacitiesFailure; WITH INFORMATION SYNTAX**

**G85501-ASN1TypeModule.DisassociateNWTTPFromTopLinkEndInformation;**

**REGISTERED AS {g85501Action 3};**

#### **7.4 disassociateTrailFromTopologicalLink (dissocier un chemin d'une liaison topologique)**

**disassociateTrailFromTopologicalLink ACTION BEHAVIOUR**

#### **disassociateTrailFromTopologicalLinkBehaviour BEHAVIOUR**

#### **DEFINED AS "**

Cette action dissocie un chemin dans la couche serveur de la liaison topologique dans la couche client qu'il prend en charge.

<G.854.8,OPERATION:disassociateTrailFromTopologicalLink>

#### **";; MODE CONFIRMED;**

**PARAMETERS**

**"Recommendation M.3100:1995":noSuchLink, noSuchTrail, trailNotAssociated, capacityProvisionned, finalCapacitiesFailure, failureToDisassociate; WITH INFORMATION SYNTAX**

**G85501-ASN1TypeModule.DisassociateTrailFromTopLinkInformation;**

**REGISTERED AS {g85501Action 4};**

#### <span id="page-18-0"></span>**establishLogicalLink ACTION**

#### **BEHAVIOUR**

#### **establishLogicalLinkBehaviour BEHAVIOUR**

#### **DEFINED AS "**

Cette action crée une liaison logique:

- entre deux sous-réseaux;
- entre deux groupes d'accès;
- entre un sous-réseau et un groupe d'accès;
- entre un groupe d'accès et un sous-réseau.

Les deux points d'extrémité sont spécifiés dans les informations de la demande d'action.

L'attribut linkPointerList des objets gérés du sous-réseau associé sera modifié pour refléter la création de la liaison logique.

Le résultat de cette action est la création d'un objet géré de liaison logique. Le nom de la liaison logique est renvoyé dans le résultat de l'action. <G.854.3,OPERATION:createLink>

#### **";; MODE CONFIRMED;**

#### **PARAMETERS**

**incorrectLinkEnds, userIdentifierNotUnique, "Recommendation M.3100:1995":failureToSetUserIdentifier, "Recommendation M.3100:1995":failureToCreateLink, "Recommendation M.3100:1995":failureToBindLink, failureToSetDirectionality; WITH INFORMATION SYNTAX G85501-ASN1TypeModule.EstablishLogicalLinkInformation; WITH REPLY SYNTAX G85501-ASN1TypeModule.EstablishLogicalLinkResult;**

**REGISTERED AS {g85501Action 5};**

## **7.6 establishLogicalLinkAndEnds (établir une liaison logique et des extrémités de liaison logique)**

**establishLogicalLinkAndEnds ACTION BEHAVIOUR establishLogicalLinkAndEndsBehaviour BEHAVIOUR DEFINED AS "** Cette action crée une liaison logique avec ses deux extrémités: entre deux sous-réseaux; – entre deux groupes d'accès; – entre un sous-réseau et un groupe d'accès; – entre un groupe d'accès et un sous-réseau. Le résultat de cette action est la création d'un objet géré de liaison logique et de deux objets gérés d'extrémité de liaison logique. Les noms de la liaison logique et des

extrémités de liaison logique sont renvoyés dans le résultat de l'action. <G.854.3,OPERATION:createLink>

<G.854.3,OPERATION:createLinkEnd>

**";;**

**MODE CONFIRMED;**

**PARAMETERS**

**userIdentifierNotUnique,**

**incorrectSubnetwork,**

**"Recommendation M.3100:1995":failureToCreateLinkEnd,**

**"Recommendation M.3100:1995":failureToBindLinkEnd,**

<span id="page-19-0"></span>**"Recommendation M.3100:1995":failureToSetUserIdentifier, failureToSetDirectionality; WITH INFORMATION SYNTAX G85501-ASN1TypeModule.EstablishLogicalLinkInformation; WITH REPLY SYNTAX G85501-ASN1TypeModule.EstablishLogicalLinkAndEndsResult; REGISTERED AS {g85501Action 6};**

## **7.7 establishTopologicalLink (établir une liaison topologique)**

**establishTopologicalLink ACTION BEHAVIOUR establishTopologicalLinkBehaviour BEHAVIOUR DEFINED AS "** Cette action crée une liaison topologique:

- entre deux sous-réseaux;
- entre deux groupes d'accès;
- entre un sous-réseau et un groupe d'accès;
- entre un groupe d'accès et un sous-réseau.

Le résultat de cette action est la création d'un objet géré topologicalLink. Le nom de la liaison topologique est renvoyé dans le résultat de l'action. <G.854.3,OPERATION:createTopologicalLink>

```
";;
```

```
MODE CONFIRMED;
```

```
PARAMETERS
           incorrectLinkEnds,
           userIdentifierNotUnique,
           "Recommendation M.3100:1995":failureToSetUserIdentifier,
           failureToCreateTopologicalLink,
           "Recommendation M.3100:1995":failureToBindTopologicalLink,
           failureToSetDirectionality;
     WITH INFORMATION SYNTAX
           G85501-ASN1TypeModule.EstablishTopologicalLinkInformation;
     WITH REPLY SYNTAX
           G85501-ASN1TypeModule.EstablishTopologicalLinkResult;
REGISTERED AS {g85501Action 7};
```
## **7.8 establishTopologicalLinkAndEnds (établir une liaison topologique et des extrémités de liaison topologique)**

#### **establishTopologicalLinkAndEnds ACTION BEHAVIOUR**

#### **establishTopologicalLinkAndEndsBehaviour BEHAVIOUR DEFINED AS "**

Cette action crée une liaison topologique:

- entre deux sous-réseaux;
- entre deux groupes d'accès;
- entre un sous-réseau et un groupe d'accès;
- entre un groupe d'accès et un sous-réseau.

Le résultat de cette action est la création d'un objet géré topological link et de deux objets gérés topological link end. Les noms de la liaison topologique et des extrémités de liaison topologique sont renvoyés dans le résultat de l'action.

<G.854.3,OPERATION:createTopologicalLink>

<G.854.3,OPERATION:createTopologicalLinkEnd>

**";;**

<span id="page-20-0"></span>**MODE CONFIRMED; PARAMETERS incorrectLinkEnds, userIdentifierNotUnique, incorrectSubnetwork, "Recommendation M.3100:1995":failureToCreateLinkEnd, "Recommendation M.3100:1995":failureToBindLinkEnd, "Recommendation M.3100:1995":failureToSetUserIdentifier, failureToSetDirectionality; WITH INFORMATION SYNTAX G85501-ASN1TypeModule.EstablishTopologicalLinkInformation; WITH REPLY SYNTAX G85501-ASN1TypeModule.EstablishTopologicalLinkAndEndsResult;**

**REGISTERED AS {g85501Action 8};**

## **7.9 releaseSnc (libérer une connexion de sous-réseau)**

#### **releaseSnc ACTION**

#### **BEHAVIOUR**

**releaseSncBehaviour BEHAVIOUR**

#### **DEFINED AS "**

Cette action sert à libérer une ou plusieurs connexions de sous-réseau. Elle libère également la connexion de sous-réseau que désigne l'attribut compositePointer. Si une extrémité de liaison fait partie de la connexion de sous-réseau, cette action a aussi pour effet de mettre à jour les attributs idleNWCTPCount et connectedNWCTPCount de cette extrémité de liaison. En cas d'utilisation de la création implicite de points TP, les points TP associés seront supprimés au moment de la libération de la connexion de sous-réseau. <G.852.1,sscc2:Release Point to Point SNC>

**";;**

**MODE CONFIRMED;**

**PARAMETERS**

**noSuchSnc, sncConnected, failureToRelease; WITH INFORMATION SYNTAX G85501-ASN1TypeModule.ReleaseSncInformation; REGISTERED AS {g85501Action 9};**

#### **7.10 releaseTrail (libérer un chemin)**

#### **releaseTrail ACTION BEHAVIOUR**

#### **releaseTrailBehaviour BEHAVIOUR**

#### **DEFINED AS "**

Cette action sert à libérer un chemin. Elle libère aussi les connexions de liaison que désigne le module clientConnectionList et les connexions de sous-réseau que désigne le module relatif à la liste de connexions de couche.

Si l'action aboutit, le pointeur connectivityPointer dans les points de terminaison de chemin de réseau déconnectés sera mis à NULL. <G.854.6,OPERATION:releaseTrail>

**";;**

**MODE CONFIRMED; PARAMETERS unknownTrail, trailConnected; WITH INFORMATION SYNTAX G85501-ASN1TypeModule.ReleaseTrailInformation; REGISTERED AS {g85501Action 10};**

```
removeLogicalLink ACTION
     BEHAVIOUR
           removeLinkBehaviour BEHAVIOUR
                 DEFINED AS "
                       Cette action supprime une liaison logique.
                       L'attribut linkPointerList des sous-réseaux associés sera modifié pour refléter la suppression
                       de la liaison logique.
                       <G.854.3,OPERATION:deleteLink>
                       ";;
     MODE CONFIRMED;
     PARAMETERS
           incorrectLink,
           linkConnectionsExisting,
           failureToDeleteLink;
      WITH INFORMATION SYNTAX
            G85501-ASN1TypeModule.RemoveLogicalLinkInformation;
REGISTERED AS {g85501Action 11};
```
## **7.12 removeLogicalLinkAndEnds (supprimer une liaison logique et des extrémités de liaison logique)**

**removeLogicalLinkAndEnds ACTION BEHAVIOUR removeLogicalLinkAndEndsBehaviour BEHAVIOUR**

**DEFINED AS "**

Cette action supprime les objets gérés de liaison logique et d'extrémités de liaison logique qui représentent une liaison.

L'attribut linkPointerList des sous-réseaux associés sera modifié pour refléter la suppression de la liaison.

<G.854.3,OPERATION:deleteLink> <G.854.3,OPERATION:deleteLinkEnd> **";;**

**MODE CONFIRMED; PARAMETERS incorrectLink, incorrectLinkEnds, networkCTPsExisting, linkConnectionsExisting, failureToDeleteLink; WITH INFORMATION SYNTAX G85501-ASN1TypeModule.RemoveLogicalLinkInformation; REGISTERED AS {g85501Action 12};**

## **7.13 removeTopologicalLink (supprimer une liaison topologique)**

**removeTopologicalLink ACTION**

```
BEHAVIOUR
```
**removeTopologicalLinkBehaviour BEHAVIOUR**

**DEFINED AS "**

Cette action supprime une liaison topologique.

L'attribut linkPointerList des sous-réseaux associés sera modifié pour refléter la suppression de la liaison topologique. <G.854.3,OPERATION:deleteTopologicalLink> **";; MODE CONFIRMED;**

#### <span id="page-22-0"></span>**PARAMETERS "Recommendation M.3100:1995":noSuchLink, linkConnectionsExisting, failureToDeleteLink; WITH INFORMATION SYNTAX G85501-ASN1TypeModule.RemoveTopologicalLinkInformation; REGISTERED AS {g85501Action 13};**

## **7.14 removeTopologicalLinkAndEnds (supprimer une liaison topologique et des extrémités de liaison topologique)**

**removeTopologicalLinkAndEnds ACTION BEHAVIOUR removeTopologicalLinkAndEndsBehaviour BEHAVIOUR DEFINED AS "** Cette action supprime les objets gérés topological link et topological link end qui représentent une liaison topologique. <G.854.3,OPERATION:deleteTopologicalLinkAndEnds> **";; MODE CONFIRMED; PARAMETERS "Recommendation M.3100:1995":noSuchLinkEnd, networkCTPsExisting, failureToDeleteTopologicalLinkEnd; WITH INFORMATION SYNTAX G85501-ASN1TypeModule.RemoveTopLinkAndEndsInformation;**

**REGISTERED AS {g85501Action 14};**

#### **7.15 setupSnc (établir une connexion de sous-réseau)**

## **setupSnc ACTION**

**BEHAVIOUR**

**setupSncBehaviour BEHAVIOUR**

#### **DEFINED AS "**

**";;**

Cette action sert à établir une connexion de sous-réseau entre des points de terminaison de réseau.

Si une extrémité de liaison fait partie de cette connexion de sous-réseau, cette action a aussi pour effet de mettre à jour les attributs idleNWCTPCount et connectedNWCTPCount de cette extrémité de liaison.

<G.854.01,sscc1:'Setup Point to Point SNC'>

### **MODE CONFIRMED;**

**PARAMETERS**

**invalidTransportServiceCharacteristics, incorrectSubnetworkTerminationPoints, aEndNetworkTPConnected, zEndNetworkTPConnected, wrongAEndDirectionality, wrongZEndDirectionality, failureToConnect, "Recommendation M.3100:1995":failureToSetUserIdentifier; WITH INFORMATION SYNTAX G85501-ASN1TypeModule.SetupSncInformation; WITH REPLY SYNTAX G85501-ASN1TypeModule.SetupSncResult; REGISTERED AS {g85501Action 15};**

#### <span id="page-23-0"></span>**setupTrail ACTION**

#### **BEHAVIOUR**

#### **setupTrailBehaviour BEHAVIOUR**

#### **DEFINED AS "**

Cette action sert à établir un chemin entre des points de terminaison de chemin de réseau. Les points de terminaison de chemin de réseau à connecter peuvent être spécifiés de deux manières: par l'identification explicite des points de terminaison de chemin de réseau ou par la spécification d'un ou de plusieurs groupes d'accès dont tout point de terminaison de chemin de réseau libre peut être utilisé. Si l'action aboutit, son résultat contient une liste explicite de points TTP de réseau.

Cette action n'aboutit pas si l'un des points de terminaison de réseau spécifiés fait déjà partie d'un chemin. Le chemin aura la directivité (unidirectionnel ou bidirectionnel) spécifiée par le paramètre de directivité de l'action. L'identificateur du client sera transmis au serveur et sera consigné par celui-ci comme identificateur du chemin créé.

<G.854.6,OPERATION:setup point-to-point Trail>

```
";;
```
#### **MODE CONFIRMED;**

#### **PARAMETERS**

**networkTTPsNotPartOfLayerND, aEndNetworkTPConnected, networkTTPsInAEndAccessGroupConnected, zEndNetworkTPConnected, networkTTPsInZEndAccessGroupConnected, userIdentifierNotUnique, "Recommendation M.3100:1995":failureToSetUserIdentifier, "Recommendation M.3100:1995":invalidTPType, invalidTrail, wrongAEndDirectionality, wrongZEndDirectionality, invalidTransportServiceCharacteristics, invalidTrafficDescriptor; WITH INFORMATION SYNTAX G85501-ASN1TypeModule.SetupTrailInformation; WITH REPLY SYNTAX G85501-ASN1TypeModule.SetupTrailResult;**

**REGISTERED AS {g85501Action 16};**

## **8 Notifications**

Aucune.

## **9 Paramètres**

**aEndNetworkTPConnected PARAMETER CONTEXT SPECIFIC-ERROR; WITH SYNTAX G85501-ASN1TypeModule.TPList; REGISTERED AS {g85501SpecificError 1};**

**capacityProvisionned PARAMETER CONTEXT SPECIFIC-ERROR; WITH SYNTAX G85501-ASN1TypeModule.Capacities; REGISTERED AS {g85501SpecificError 2};**

**consistencyFailure PARAMETER CONTEXT SPECIFIC-ERROR;**

**WITH SYNTAX G85501-ASN1TypeModule.None; REGISTERED AS {g85501SpecificError 3}; failureToAssociate PARAMETER CONTEXT SPECIFIC-ERROR;<br>WITH SYNTAX G85501-ASN1TvneM**  $G85501-ASN1TypeModule.None;$ **REGISTERED AS {g85501SpecificError 4}; failureToConnect PARAMETER CONTEXT SPECIFIC-ERROR; WITH SYNTAX G85501-ASN1TypeModule.Failed; REGISTERED AS {g85501SpecificError 5}; failureToCreateTopologicalLink PARAMETER CONTEXT SPECIFIC-ERROR; WITH SYNTAX G85501-ASN1TypeModule.None; REGISTERED AS {g85501SpecificError 6}; failureToDeleteLink PARAMETER CONTEXT SPECIFIC-ERROR; WITH SYNTAX G85501-ASN1TypeModule.None; REGISTERED AS {g85501SpecificError 7}; failureToDeleteTopologicalLinkEnd PARAMETER CONTEXT SPECIFIC-ERROR; WITH SYNTAX G85501-ASN1TypeModule.None; REGISTERED AS {g85501SpecificError 8}; failureToDisassociate PARAMETER CONTEXT SPECIFIC-ERROR; WITH SYNTAX G85501-ASN1TypeModule.None; REGISTERED AS {g85501SpecificError 9}; failureToRelease PARAMETER CONTEXT SPECIFIC-ERROR; WITH SYNTAX G85501-ASN1TypeModule.Failed; REGISTERED AS {g85501SpecificError 10}; failureToSetDirectionality PARAMETER CONTEXT SPECIFIC-ERROR; WITH SYNTAX G85501-ASN1TypeModule.None; REGISTERED AS {g85501SpecificError 11}; finalCapacitiesFailure PARAMETER CONTEXT SPECIFIC-ERROR; WITH SYNTAX G85501-ASN1TypeModule.Capacities; REGISTERED AS {g85501SpecificError 13}; incorrectLink PARAMETER CONTEXT SPECIFIC-ERROR; WITH SYNTAX G85501-ASN1TypeModule.ObjectInstance; REGISTERED AS {g85501SpecificError 14}; incorrectLinkEnds PARAMETER CONTEXT SPECIFIC-ERROR;<br>
WITH SYNTAX G85501-ASN1TvneM** G85501-ASN1TypeModule.ObjectInstance; **REGISTERED AS {g85501SpecificError 15}; incorrectSubnetwork PARAMETER CONTEXT SPECIFIC-ERROR; WITH SYNTAX G85501-ASN1TypeModule.ObjectInstance;**

#### **REGISTERED AS {g85501SpecificError 16};**

**incorrectSubnetworkTerminationPoints PARAMETER CONTEXT SPECIFIC-ERROR; WITH SYNTAX G85501-ASN1TypeModule.TPList; REGISTERED AS {g85501SpecificError 17}; initialCapacitiesFailure PARAMETER CONTEXT SPECIFIC-ERROR;**<br>
WITH SYNTAX G85501-ASN1TvneM  $G85501-ASN1TypeModule.Capacities;$ **REGISTERED AS {g85501SpecificError 18}; invalidTrafficDescriptor PARAMETER CONTEXT SPECIFIC-ERROR; WITH SYNTAX G85501-ASN1TypeModule.None; REGISTERED AS {g85501SpecificError 19}; invalidTrail PARAMETER CONTEXT SPECIFIC-ERROR;<br>WITH SYNTAX G85501-ASN1TypeM**  $G85501-ASN1TypeModule.None;$ **REGISTERED AS {g85501SpecificError 20}; invalidTransportServiceCharacteristics PARAMETER CONTEXT SPECIFIC-ERROR;<br>WITH SYNTAX G85501-ASN1TvneM**  $G85501-ASN1TypeModule.None;$ **REGISTERED AS {g85501SpecificError 21}; linkAndTrailsNotCompatible PARAMETER CONTEXT SPECIFIC-ERROR; WITH SYNTAX G85501-ASN1TypeModule.None; REGISTERED AS {g85501SpecificError 23}; linkEndAndNetworkTTPsNotCompatible PARAMETER CONTEXT SPECIFIC-ERROR;<br>WITH SYNTAX G85501-ASN1TvneM**  $G85501-ASN1TypeModule.None;$ **REGISTERED AS {g85501SpecificError 24}; linkConnectionsExisting PARAMETER CONTEXT SPECIFIC-ERROR; WITH SYNTAX G85501-ASN1TypeModule.ObjectList; REGISTERED AS {g85501SpecificError 25}; networkCTPsExisting PARAMETER CONTEXT SPECIFIC-ERROR; WITH SYNTAX G85501-ASN1TypeModule.TPList; REGISTERED AS {g85501SpecificError 26}; networkTTPAlreadyAssociated PARAMETER CONTEXT SPECIFIC-ERROR; WITH SYNTAX G85501-ASN1TypeModule.None; REGISTERED AS {g85501SpecificError 27}; networkTTPNotAssociated PARAMETER CONTEXT SPECIFIC-ERROR; WITH SYNTAX G85501-ASN1TypeModule.None; REGISTERED AS {g85501SpecificError 28}; networkTTPsInAEndAccessGroupConnected PARAMETER CONTEXT SPECIFIC-ERROR;<br>
WITH SYNTAX G85501-ASN1TvpeM** G85501-ASN1TypeModule.ObjectInstance; **REGISTERED AS {g85501SpecificError 29};**

**networkTTPsInZEndAccessGroupConnected PARAMETER CONTEXT SPECIFIC-ERROR; WITH SYNTAX G85501-ASN1TypeModule.ObjectInstance; REGISTERED AS {g85501SpecificError 30}; networkTTPsNotPartOfLayerND PARAMETER CONTEXT SPECIFIC-ERROR; WITH SYNTAX G85501-ASN1TypeModule.TPList; REGISTERED AS {g85501SpecificError 31}; noSuchNetworkTTP PARAMETER CONTEXT SPECIFIC-ERROR; WITH SYNTAX G85501-ASN1TypeModule.ObjectInstance; REGISTERED AS {g85501SpecificError 32}; noSuchSnc PARAMETER CONTEXT SPECIFIC-ERROR; WITH SYNTAX G85501-ASN1TypeModule.ObjectInstance; REGISTERED AS {g85501SpecificError 33}; noSuchTrail PARAMETER CONTEXT SPECIFIC-ERROR; WITH SYNTAX G85501-ASN1TypeModule.ObjectInstance; REGISTERED AS {g85501SpecificError 34}; trailAlreadyAssociated PARAMETER CONTEXT SPECIFIC-ERROR;<br>WITH SYNTAX G85501-ASN1TvDeM**  $G85501-ASN1TypeModule.None;$ **REGISTERED AS {g85501SpecificError 35}; sncConnected PARAMETER CONTEXT SPECIFIC-ERROR; WITH SYNTAX G85501-ASN1TypeModule.TPList; REGISTERED AS {g85501SpecificError 36}; trailConnected PARAMETER CONTEXT SPECIFIC-ERROR; WITH SYNTAX G85501-ASN1TypeModule.ObjectInstance; REGISTERED AS {g85501SpecificError 37}; trailNotAssociated PARAMETER CONTEXT SPECIFIC-ERROR; WITH SYNTAX G85501-ASN1TypeModule.None; REGISTERED AS {g85501SpecificError 38}; unknownSnc PARAMETER CONTEXT SPECIFIC-ERROR; WITH SYNTAX G85501-ASN1TypeModule.Count; REGISTERED AS {g85501SpecificError 39}; unknownTrail PARAMETER CONTEXT SPECIFIC-ERROR;<br>WITH SYNTAX G85501-ASN1TvneM**  $G85501-ASN1TypeModule.None;$ **REGISTERED AS {g85501SpecificError 40}; userIdentifierNotUnique PARAMETER CONTEXT SPECIFIC-ERROR; WITH SYNTAX G85501-ASN1TypeModule.UserIdentifier;**

**REGISTERED AS {g85501SpecificError 41};**

<span id="page-27-0"></span>**wrongAEndDirectionality PARAMETER CONTEXT SPECIFIC-ERROR;<br>
WITH SYNTAX G85501-ASN1TypeM** G85501-ASN1TypeModule.Directionality; **REGISTERED AS {g85501SpecificError 42};**

**wrongZEndDirectionality PARAMETER CONTEXT SPECIFIC-ERROR; WITH SYNTAX G85501-ASN1TypeModule.Directionality; REGISTERED AS {g85501SpecificError 43};**

**zEndNetworkTPConnected PARAMETER CONTEXT SPECIFIC-ERROR; WITH SYNTAX G85501-ASN1TypeModule.TPList; REGISTERED AS {g85501SpecificError 44};**

## **10 Syntaxe abstraite**

## **10.1 Règles d'extensibilité**

Les types suivants seront signalés comme étant extensibles:

- ENUMERATED;
- INTEGER nommé;
- BIT STRING nommé;
- SET étiqueté;
- SEQUENCE étiqueté;
- CHOICE étiqueté.

En vertu des règles d'extensibilité, de nouvelles énumérations (pour des types ENUMERATED), de nouvelles attributions de noms binaires (pour des types BIT STRING nommés), de nouveaux nombres nommés (pour des types INTEGER nommés) et de nouveaux éléments étiquetés (pour les types SET, SEQUENCE et CHOICE étiquetés) pourront être ajoutés dans les versions futures de la présente Recommandation.

Lors du traitement de l'information contenue dans une unité de données protocolaire SMAP (*system management application protocol*), la machine SMAP acceptante devra ignorer:

- les énumérations non reconnues:
- les nombres nommés non reconnus;
- les bits nommés non reconnus:
- les éléments étiquetés d'ensembles, de séquences et de choix non reconnus.

## **10.2 Module ASN.1**

**G85501-ASN1TypeModule {itu-t recommendation g gntm(85501) informationModel(0) asn1Modules(2)**

**asn1TypeModule(0)}**

**DEFINITIONS IMPLICIT TAGS ::=**

## **BEGIN**

*-- EXPORTE tout*

#### **IMPORTS**

**AdditionalInformation, AdministrativeState, AvailabilityStatus, OperationalState, PerceivedSeverity, ProbableCause FROM Attribute-ASN1Module{joint-iso-ccitt ms(9) smi (3) part2 (2) asn1Module(2) 1}**

**Directionality, Failed, ObjectList, ProblemCause, UserLabel FROM ASN1DefinedTypesModule {ccitt recommendation m(13) gnm(3100) informationModel(0) asn1Modules(2) asn1DefinedTypesModule(0)}**

**Capacity, Capacities, Count, CTPList, LinkConnectionList, LinkEnd, None, UserIdentifier, LinkDirectionality, ConnectivityEndPoint, TPList, SignalId FROM M3100ASN1TypeModule2 {itu-t recommendation m gnm(3100) informationModel(0) asn1Modules(2) asn1Module2(1)}**

#### **ObjectInstance**

**FROM CMIP-1 {joint-iso-ccitt ms(9) cmip(1) modules(0) protocol(3)}**

#### **DistinguishedName**

**FROM InformationFramework {joint-iso-ccitt ds(5) modules(1) informationFramework(1)} ;**

*-- NOTE – La présente Recommandation importe DistinguishedName de la Rec. CCITT X.501 (1988).*

*-- La spécification de cette syntaxe se trouve maintenant dans une annexe informative de la*

*-- Rec. X.711 (1997) | ISO/CEI 9596-1:1998.*

**g85501ClassLibrary OBJECT IDENTIFIER ::= {itu-t recommendation g gntm(85501) informationModel(0)}**

**g85501MObjectClass OBJECT IDENTIFIER ::= {g85501ClassLibrary managedObjectClass(3)}**

**g85501Attribute OBJECT IDENTIFIER ::= {g85501ClassLibrary attribute(7)}**

**g85501NameBinding OBJECT IDENTIFIER ::= {g85501ClassLibrary nameBinding(6)}**

**g85501Package OBJECT IDENTIFIER ::= {g85501ClassLibrary package(4)}**

**g85501Action OBJECT IDENTIFIER ::= {g85501ClassLibrary action(9)}**

**g85501Notification OBJECT IDENTIFIER ::= {g85501ClassLibrary notification(10)}**

**g85501SpecificError OBJECT IDENTIFIER ::= {g85501ClassLibrary specificError(12)}**

**AssociateNetworkTTPWithTopologicalLinkEndInformation ::= SEQUENCE { linkEnd ObjectInstance, networkTTP ObjectInstance, … } AssociateNetworkTTPWithTopologicalLinkEndResult ::= SEQUENCE { potentialCapacity Capacity, networkCTPs CTPList, … } AssociateTrailWithTopologicalLinkInformation ::= SEQUENCE { link ObjectInstance, trail ObjectInstance, … }**

```
AssociateTrailWithTopologicalLinkResult ::= SEQUENCE {
    potentialCapacity Capacity,
        resultingLinkConnections LinkConnectionList,
        …
        }
DisassociateNWTTPFromTopLinkEndInformation::= SEQUENCE {
        linkEnd [1] ObjectInstance,
        networkTTP [2] ObjectInstance OPTIONAL,
        …
        }
DisassociateTrailFromTopLinkInformation ::= SEQUENCE {
        link [1] ObjectInstance,
        trail [2] ObjectInstance OPTIONAL,
        …
        }
EstablishLogicalLinkAndEndsResult ::= SEQUENCE {
        link ObjectInstance,
        aEnd ObjectInstance,
        zEnd ObjectInstance,
        …
        }
EstablishLogicalLinkInformation ::= SEQUENCE {
        layerNetworkDomain ObjectInstance,
        aEnd LinkEnd,
        zEnd LinkEnd,
        suppliedUserIdentifier [1] UserIdentifier OPTIONAL,
        suppliedUserLabel [2] GraphicString OPTIONAL,
        suppliedDirection [3] LinkDirectionality OPTIONAL,
        …
        }
EstablishLogicalLinkResult ::= SEQUENCE {
        link ObjectInstance,
        …
        }
EstablishTopologicalLinkAndEndsResult ::= SEQUENCE {
        link ObjectInstance,
        aEnd ObjectInstance,
        zEnd ObjectInstance,
        …
        }
EstablishTopologicalLinkInformation::= SEQUENCE {
        layerNetworkDomain ObjectInstance,
        aEnd LinkEnd,
        zEnd LinkEnd,
        suppliedUserIdentifier [1] UserIdentifier OPTIONAL,
        suppliedUserLabel [2] GraphicString OPTIONAL,
        suppliedDirection [3] Directionality OPTIONAL,
        …
        }
EstablishTopologicalLinkResult ::= SEQUENCE {
        link ObjectInstance,
        …
        }
```

```
Implicit ::= BOOLEAN (TRUE)
QofConnectivityService ::= ObjectInstance
ReleaseSncInformation ::= SEQUENCE {
         snc ObjectInstance,
                              UserIdentifier OPTIONAL,
        …
 }
ReleaseTrailInformation ::= SEQUENCE {
        trailId ObjectInstance,
        userId UserIdentifier OPTIONAL,
        …
        }
RemoveLogicalLinkInformation ::= SEQUENCE {
        link ObjectInstance,
        …
 }
RemoveTopologicalLinkInformation ::= SEQUENCE {
        link ObjectInstance,
        …
 }
RemoveTopLinkAndEndsInformation ::= SEQUENCE {
        link ObjectInstance,
        …
 }
SetupSncInformation ::= SEQUENCE {
        aEnd SET OF ConnectivityEndPoint,
        zEnd SET OF ConnectivityEndPoint,<br>directionality Directionality,
                              directionality Directionality,
        signalid [1] SignalId OPTIONAL,
        qofConnectivityService [2] QofConnectivityService OPTIONAL,
        implicitTPCreation [8] Implicit OPTIONAL,
        …
        }
SetupSncResult ::= SEQUENCE {
        connection ObjectInstance,
        aEnd ObjectInstance,
        zEnd ObjectInstance,
        userId UserIdentifier OPTIONAL,
        …
        }
SetupTrailInformation ::= SEQUENCE {
        aEnd SET OF ConnectivityEndPoint,
        zEnd SET OF ConnectivityEndPoint,
        directionality Directionality,
        additionalInformation [2] AdditionalInformation OPTIONAL,
        qofConnectivityService [3] QofConnectivityService OPTIONAL,
        userId [0] UserIdentifier OPTIONAL,
        userLabel [1] UserLabel OPTIONAL,
        …
        }
```

```
SetupTrailResult ::= SEQUENCE {
        trailId ObjectInstance,
         …
        }
```
**aEnds SET OF ObjectInstance, zEnds SET OF ObjectInstance,**

**END**

## **11 Conformité**

Les réalisations déclarées conformes à la présente Recommandation seront conformes aux prescriptions définies dans les sous-paragraphes ci-après.

## **11.1 Conformité statique**

La réalisation sera conforme aux prescriptions de la présente Recommandation dans un des deux rôles suivants ou les deux:

- rôle de gestionnaire;
- rôle d'agent.

Si une déclaration de conformité est faite pour le rôle de gestionnaire, la réalisation prendra en charge au moins une notification ou opération de gestion d'au moins un des objets gérés spécifiés dans la présente Recommandation.

Si une déclaration de conformité est faite pour le rôle d'agent, la réalisation prendra en charge une ou plusieurs instances des classes d'objets gérés spécifiées dans la présente Recommandation.

La réalisation prendra en charge la syntaxe de transfert découlant des règles de codage spécifiées dans la Recommandation X.680 {joint-iso-ccitt(2) asn1(1) basicEncoding (1)} pour les types de données abstraits mentionnés dans les définitions qu'elle déclare prendre en charge.

## **11.2 Conformité dynamique**

Les réalisations déclarées conformes à la présente Recommandation prendront en charge les éléments de procédure et les définitions de sémantique correspondant aux définitions qu'elles déclarent prendre en charge.

# **SERIES DES RECOMMANDATIONS UIT-T** Série A Organisation du travail de l'UIT-T Série B Moyens d'expression: définitions, symboles, classification Série C Statistiques générales des télécommunications Série D Principes généraux de tarification Série E Exploitation générale du réseau, service téléphonique, exploitation des services et facteurs humains Série F Services de télécommunication non téléphoniques **Série G Systèmes et supports de transmission, systèmes et réseaux numériques** Série H Systèmes audiovisuels et multimédias Série I Réseau numérique à intégration de services Série J Transmission des signaux radiophoniques, télévisuels et autres signaux multimédias Série K Protection contre les perturbations Série L Construction, installation et protection des câbles et autres éléments des installations extérieures Série M RGT et maintenance des réseaux: systèmes de transmission, de télégraphie, de télécopie, circuits téléphoniques et circuits loués internationaux Série N Maintenance: circuits internationaux de transmission radiophonique et télévisuelle Série O Spécifications des appareils de mesure Série P Qualité de transmission téléphonique, installations téléphoniques et réseaux locaux Série Q Commutation et signalisation Série R Transmission télégraphique Série S Equipements terminaux de télégraphie Série T Terminaux des services télématiques Série U Commutation télégraphique Série V Communications de données sur le réseau téléphonique Série X Réseaux pour données et communication entre systèmes ouverts Série Y Infrastructure mondiale de l'information et protocole Internet Série Z Langages et aspects informatiques généraux des systèmes de télécommunication